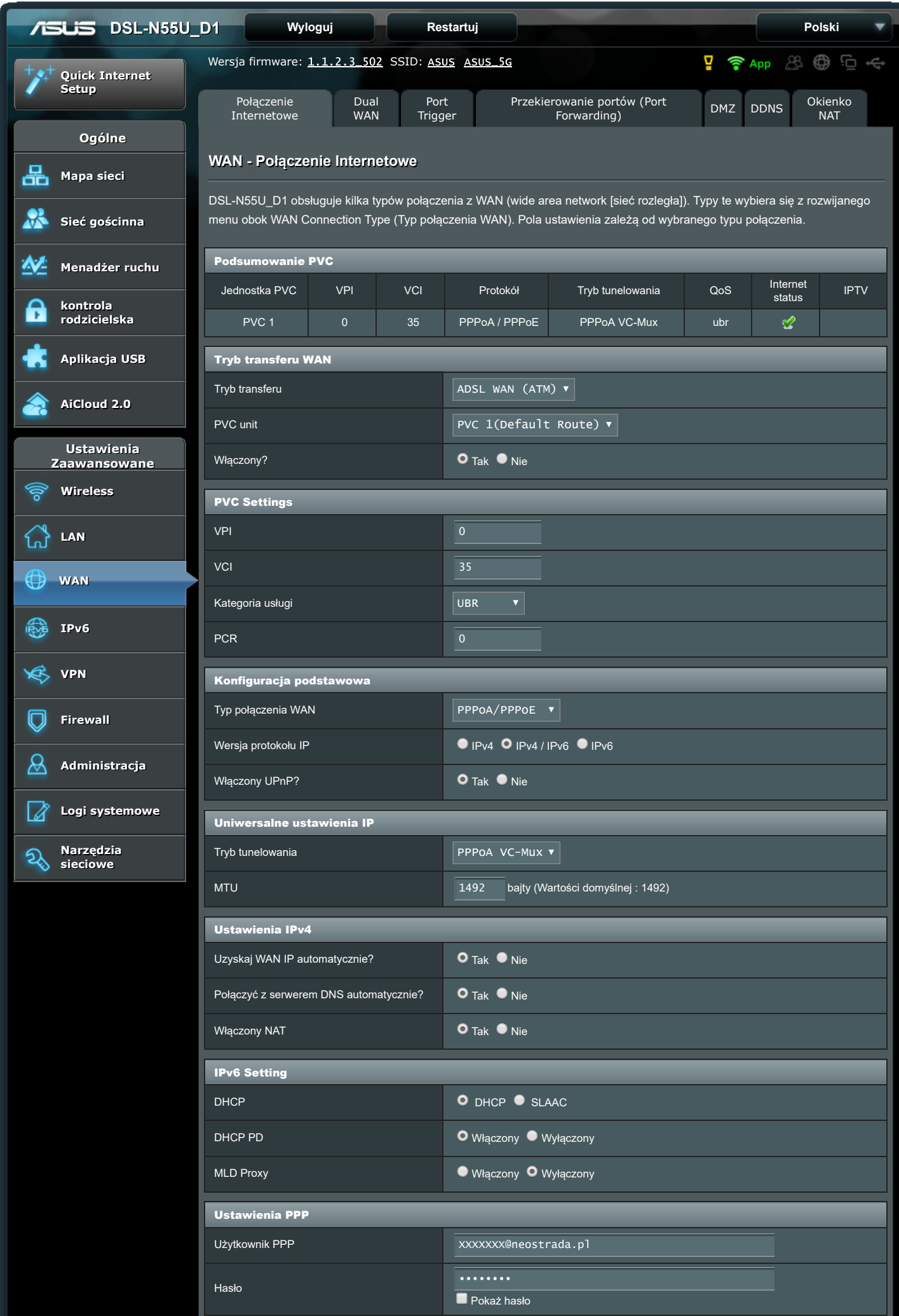

5.09.2018 ASUS DSL-N55U\_D1 Dual-Band Wireless-N600 Gigabit ADSL2/2+ Modem Router - Połączenie Internetowe

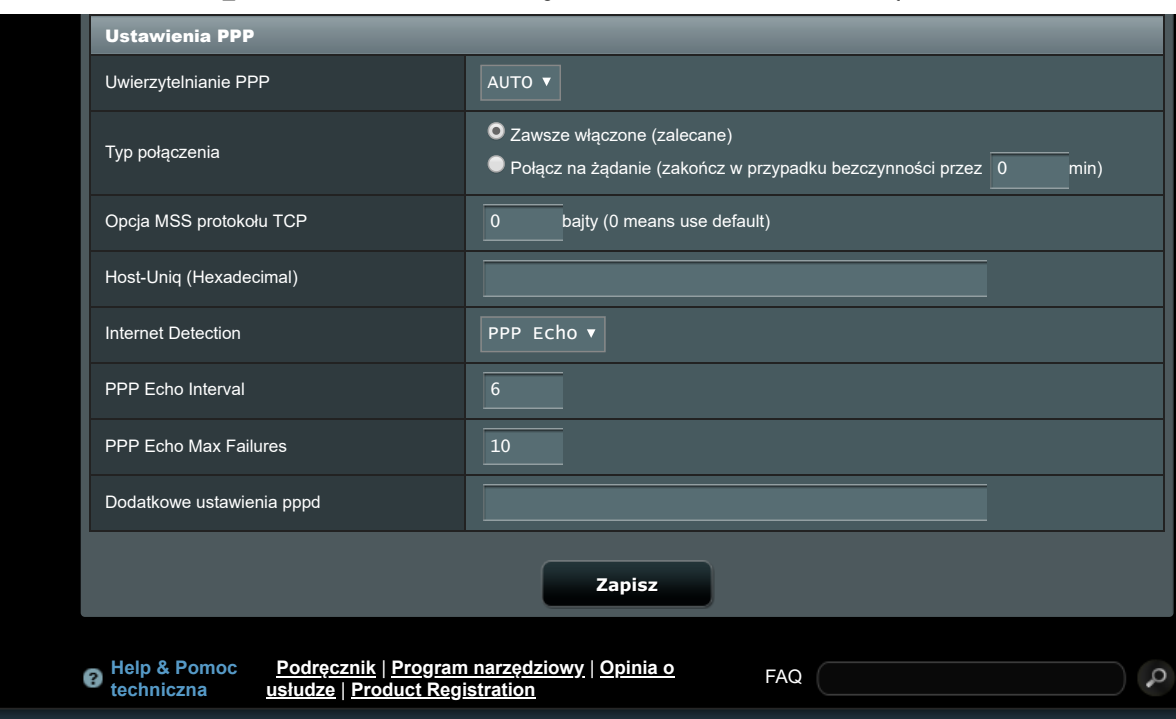

2018 ASUSTeK Computer Inc. Wszystkie prawa zastrzeżone.